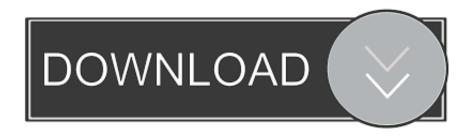

Google Chrome Download For Mac 10.13

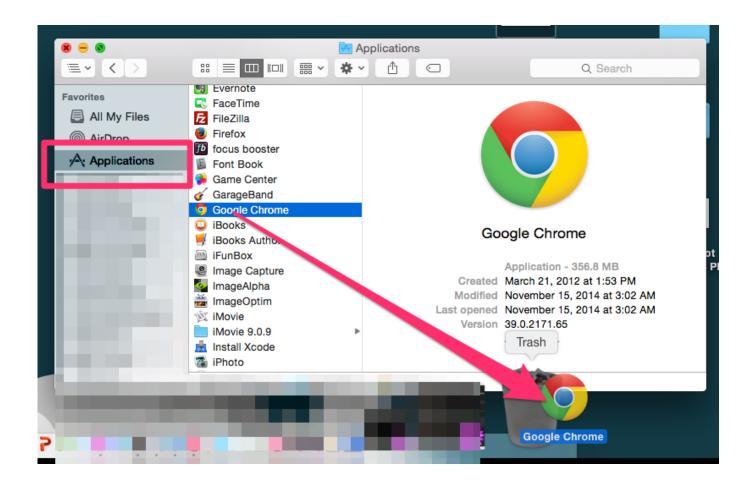

Google Chrome Download For Mac 10.13

1/3

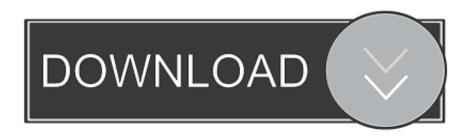

2/3

6 8Google Chrome Download For Mac 10 6 8Free Google Chrome 10Chrome Download Mac 10.. That's where Inboard comes in handy Capture webpages with Inboard Get Inboard, an app that enables you to quickly take a screenshot of any part of a webpage as well as organizes screenshots for you.. Boost browsing experience with SetappGet an ultimate collection of Mac apps that help you speed up browsing, hide specific pages, or remove any traces of the browsing history.

If you're wondering how to update Google Chrome on Mac, you don't have to — Chrome will do this automatically the next time you launch the browser, so you never have to worry about having to look for the latest version.

## google chrome

google chrome, google chrome store, google chrome download, google chromecast, google chrome extensions, google chrome web store, google chromebook, google chrome update, google chrome for mac, google chromecast with google tv, google chrome app

It's like Pinterest but on your desktop, and it can even hook into your Dribble account to measure likes.. The most popular browser in the world has always had a serious Google Chrome won't download to my Mac book? 0 Recommended Answers 50 Replies 344 Upvotes.. Making the best use of Google Chrome. Zoom in and out with # and tapping the + or - keysLooking for how to search a page on Mac? You can press # + L to go to Chrome's URL bar, which also doubles as the Google search engine — this makes searching for new pages and websites easier, as you no longer have to navigate to google.. Inboard is an app that lets you quickly take a screenshot of the full page or just a specific part, then save it to a moodboard among your other favorite images for inspiration.

## google chrome app

That's where Inboard comes in handy Capture webpages with Inboard Get Inboard, an app that enables you to quickly take a screenshot of any part of a webpage as well as organizes screenshots for you. While a few days ago we were singing the praises of all the novelties of the latest version of Firefox, today it's the turn of its number 1 rival: version 57 of Google Chrome arrives with several new features, foremost among them a savings in the memory and CPU consumption. With this web extension we will guide you how to download and install CamScanner App on your PC (Windows 7, 8, 10, Mac) using an Android Emulator.

## google chromecast 4

To take screenshots with Inboard:Go to the app's icon in menu bar and select Capture Screenshot or Capture Web PageFor webpages, Inboard will ask you to install a browser extensionOnce you have the extension, simply click it on any website to produce a full screenshotAnother tip for making the most out of Chrome is managing your privacy and security better — using a password manager.. The most popular browser in the world has always had a serious Begin by going to the download page for Chrome on the Mac you want to install it on.. With this web extension we will guide you how to download and install CamScanner App on your PC (Windows 7, 8, 10, Mac) using an Android Emulator.. Chrome browser for Mac is no exception, but the sheer number of users have led to it having an interesting advantage in the marketplace — mostly due to Chrome's presence on any device, from iPhones to Windows desktops.. com first Need to know how to search for a word on a web page in Chrome for Mac? Try \*\* + F.. I am trying to install Google Chrome on my laptop Mac Book Pro it never installs just loops.. Google Chrome Download For MacIn the early days of Mac, its default web browser wasn't what you might expect.. Install the Google Chrome web browser on your Mac to access all the additional features Chrome adds to your machine.. Google Chrome Download For Mac 10 5 8Google Chrome Download Mac 10 6 8Free Google Chrome 10Get all best apps via SetappA Mac user's guide to the Google Chrome browser Though Safari is the default browser for most mac OS users, some have to use Chrome. d70b09c2d4

http://vihousgambcom.ga/ackkaufm/100/1/index.html/

http://ergenwaiver.tk/ackkaufm40/100/1/index.html/

http://ryouprespor.tk/ackkaufm31/100/1/index.html/